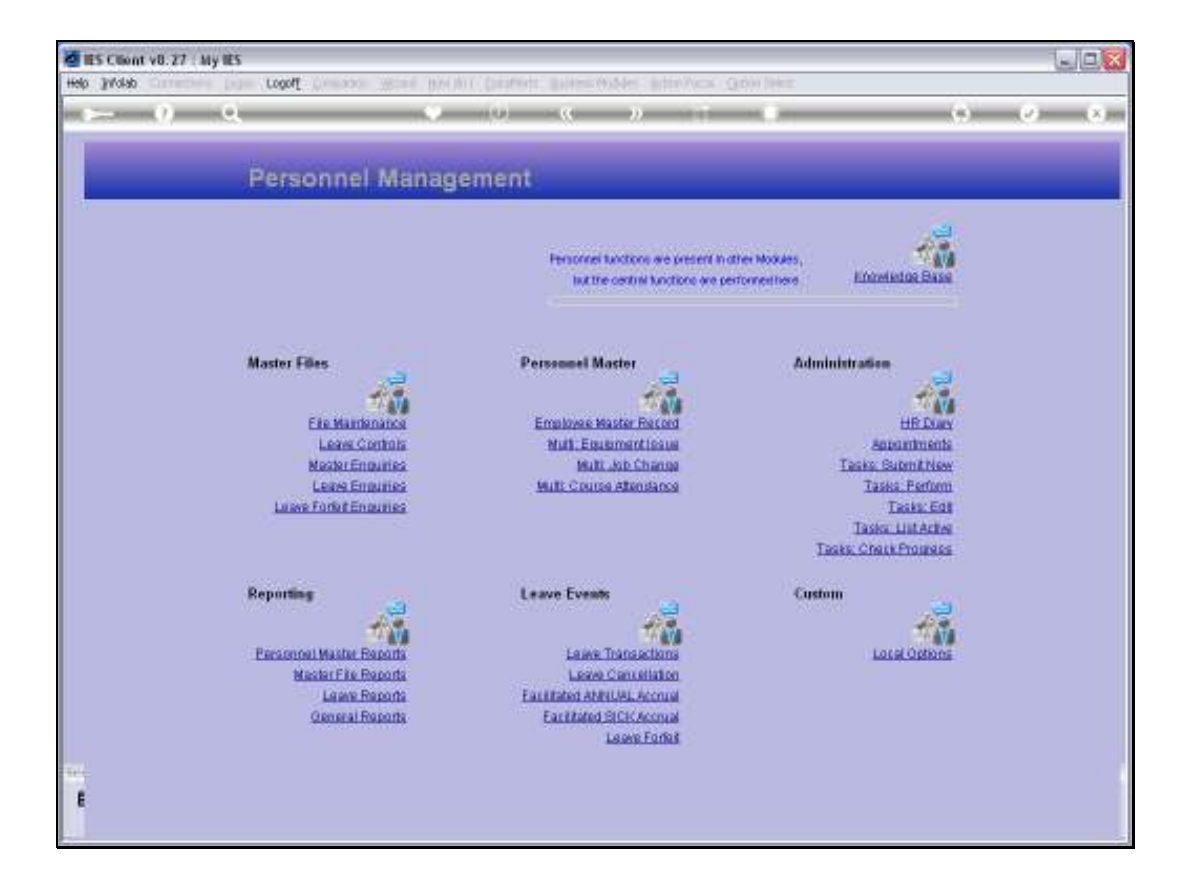

Slide notes: From the File Maintenance Menu, we find an option to maintain Expense Codes.

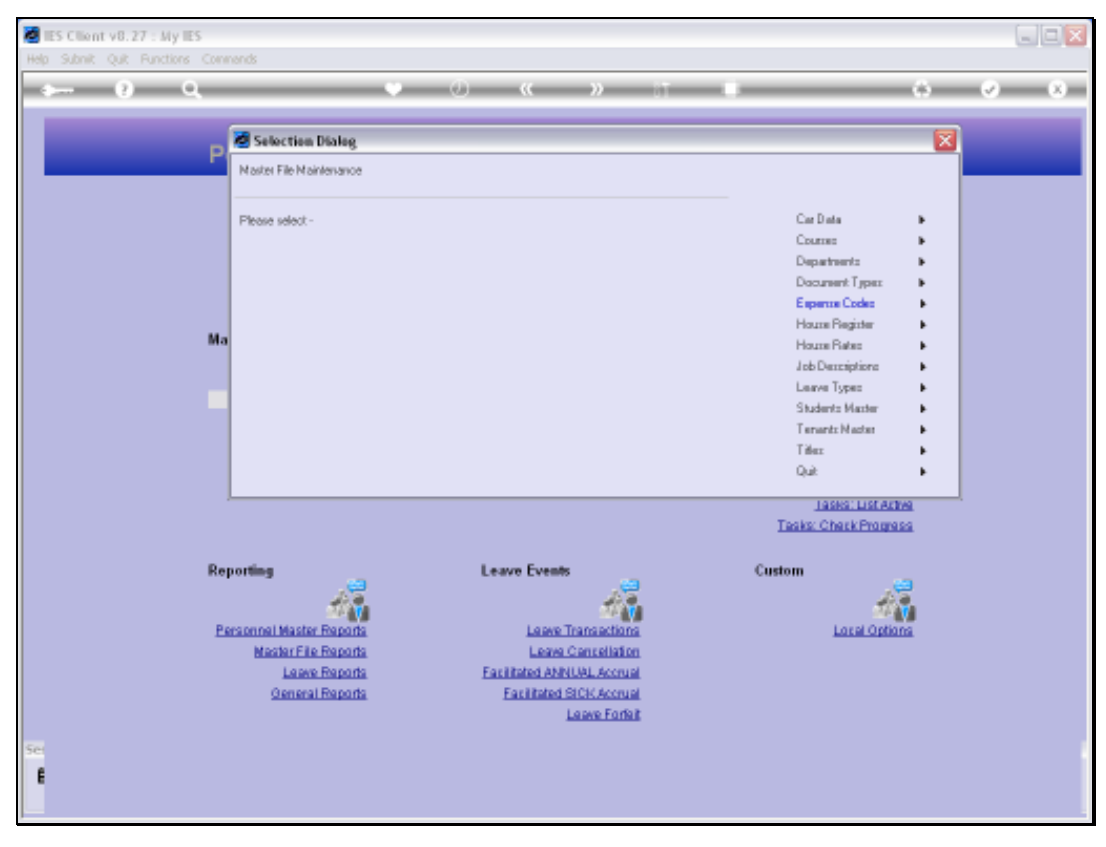

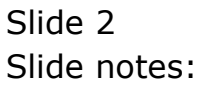

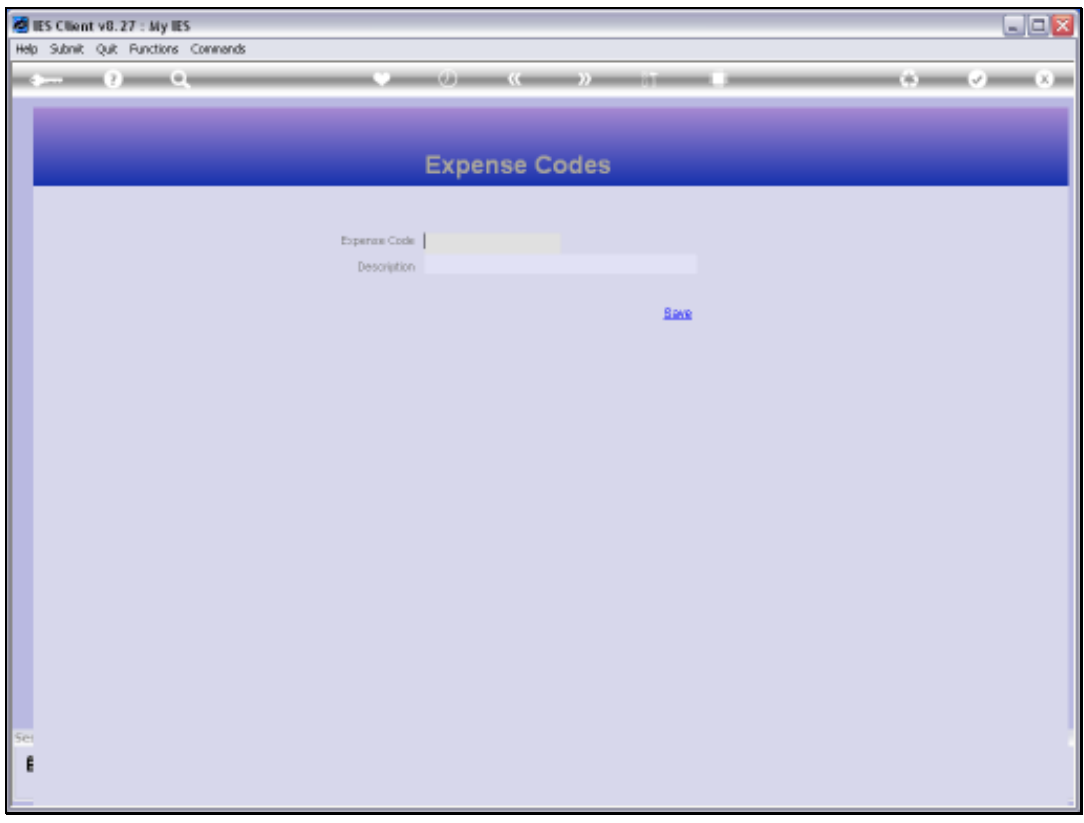

Slide notes: The Expense Codes are optional to use, and when we have them, we may commonly use the Expense Codes to record Costs for Recruitment, Training and other, within the Personnel system.

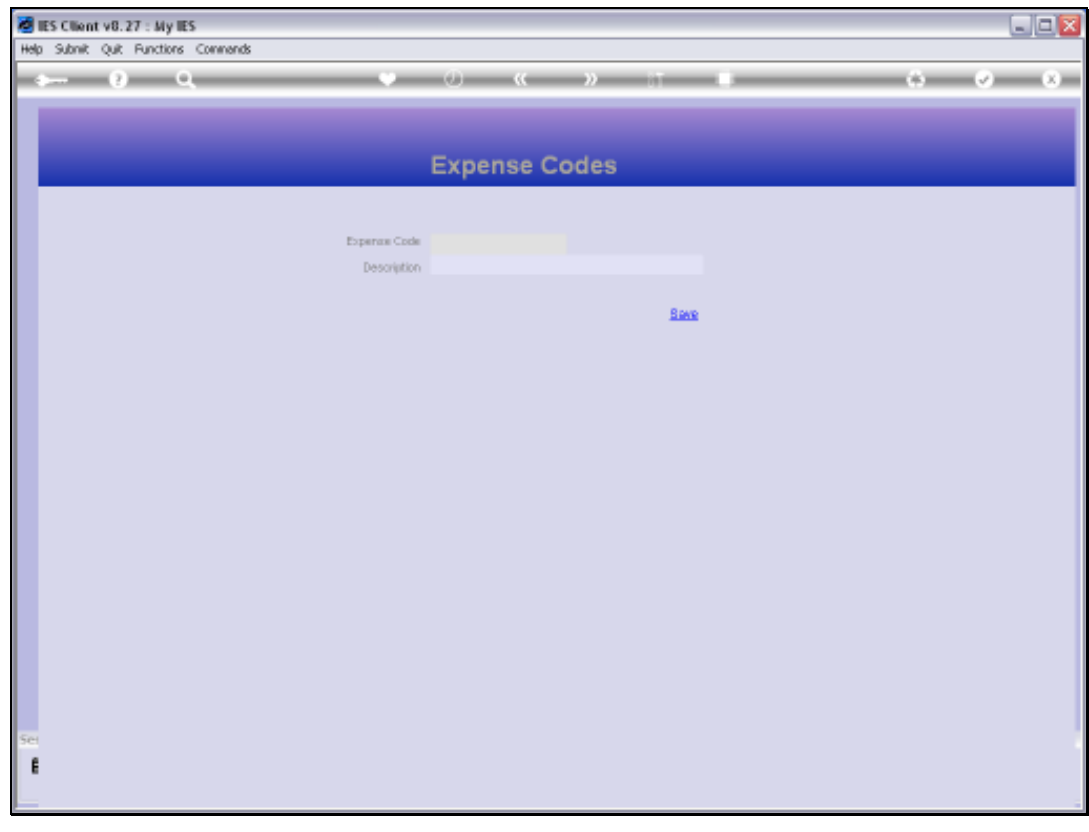

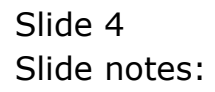

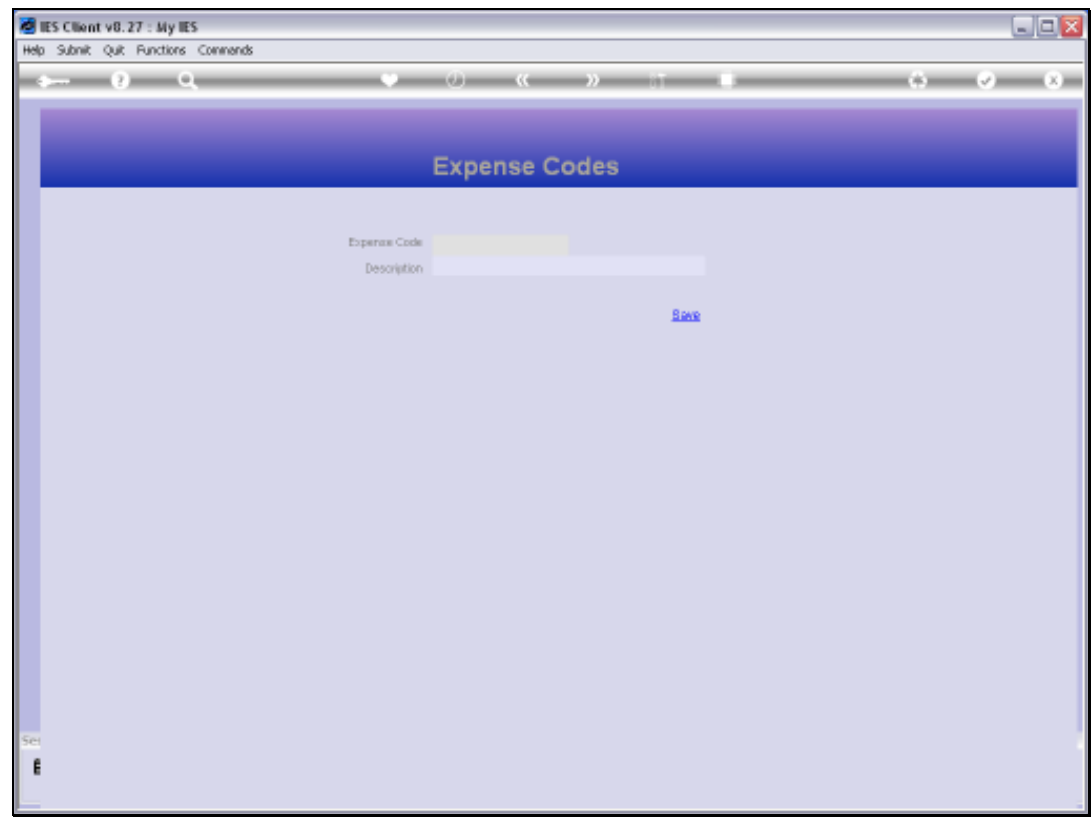

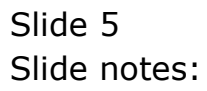

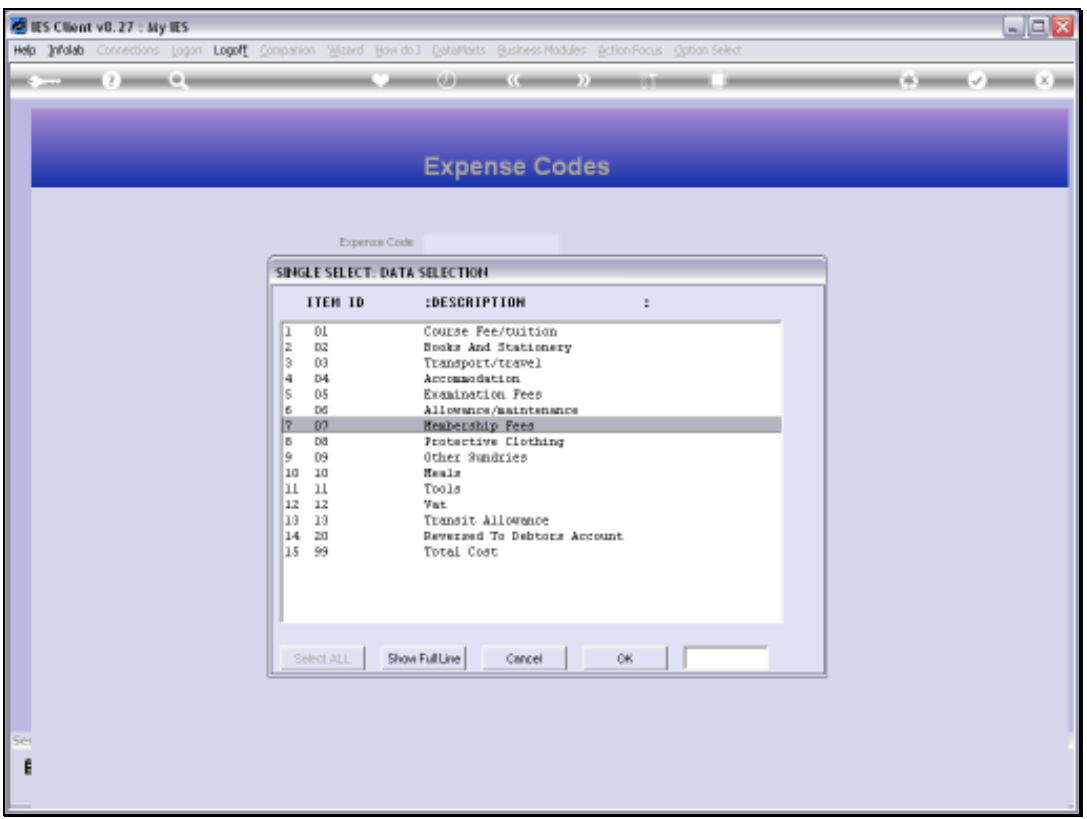

Slide notes: We can lookup existing Codes with the standard lookup methods, and we can make new Expense Codes by using a Key that we do not have yet. An easy 2-digit number is recommended for use as Keys, but it is also allowed to use a different type of Key.

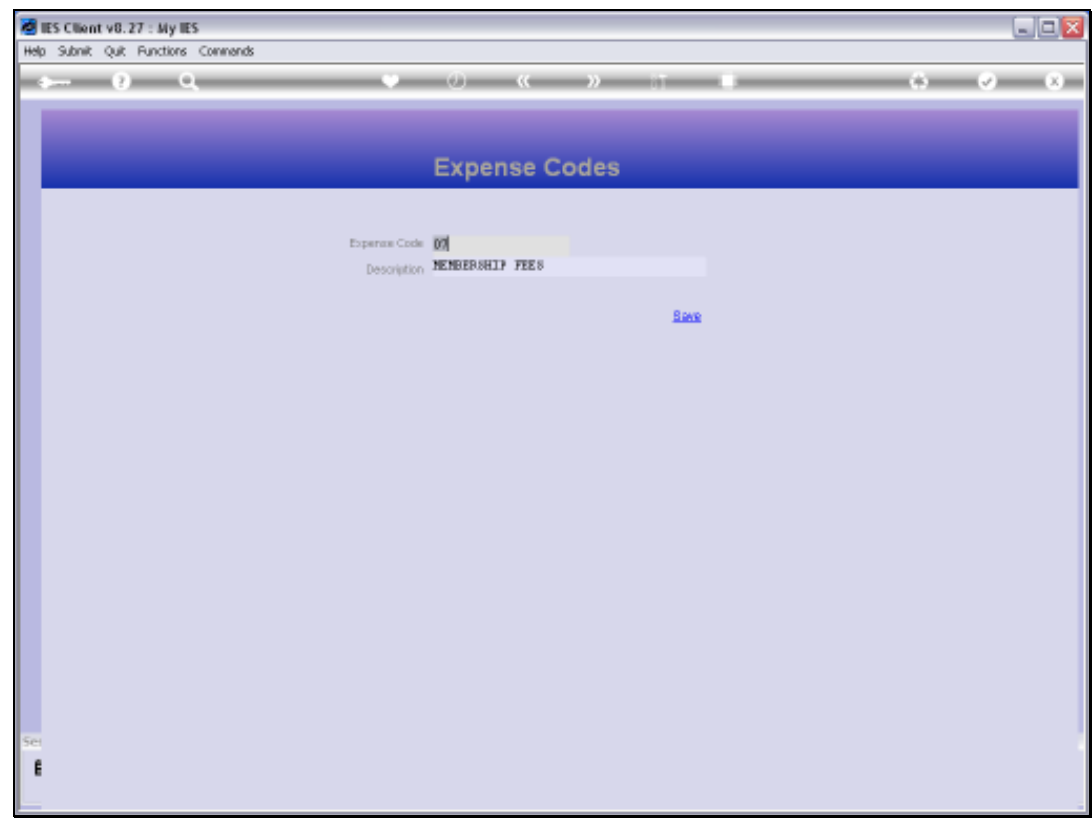

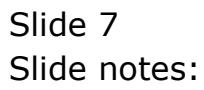

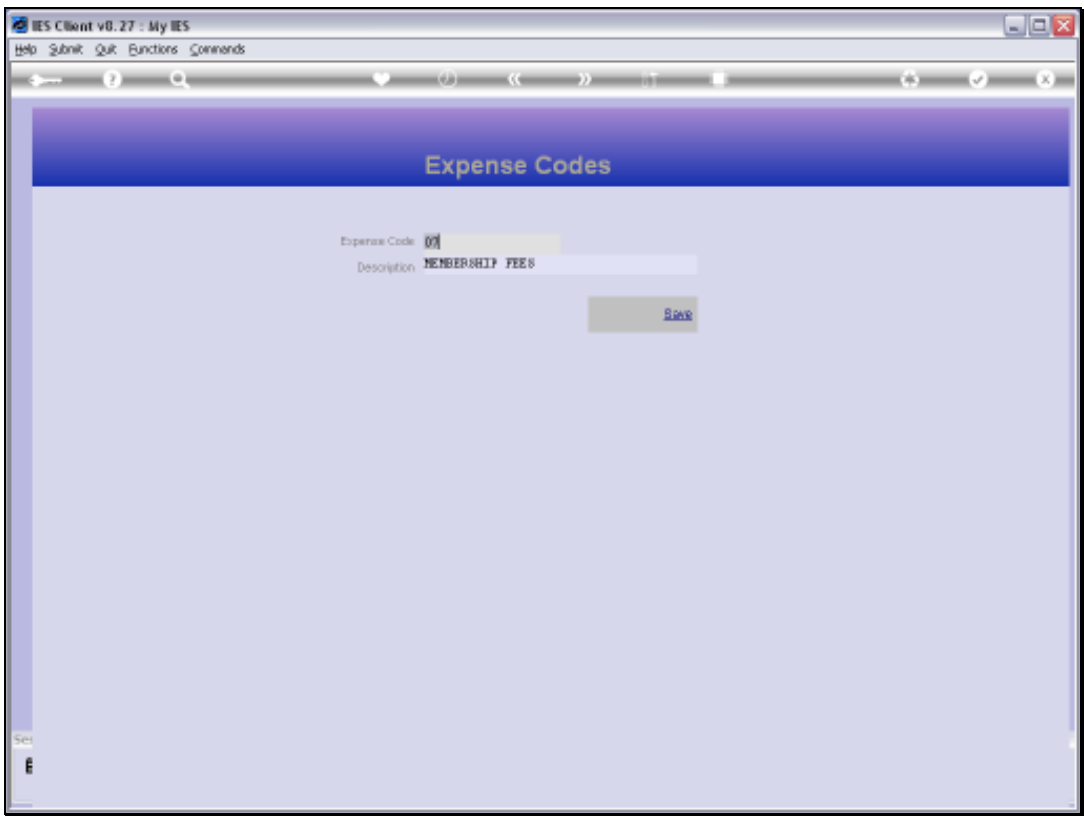

Slide notes: An Expense Code record consists only of a Key and a Name for the Expense Code.

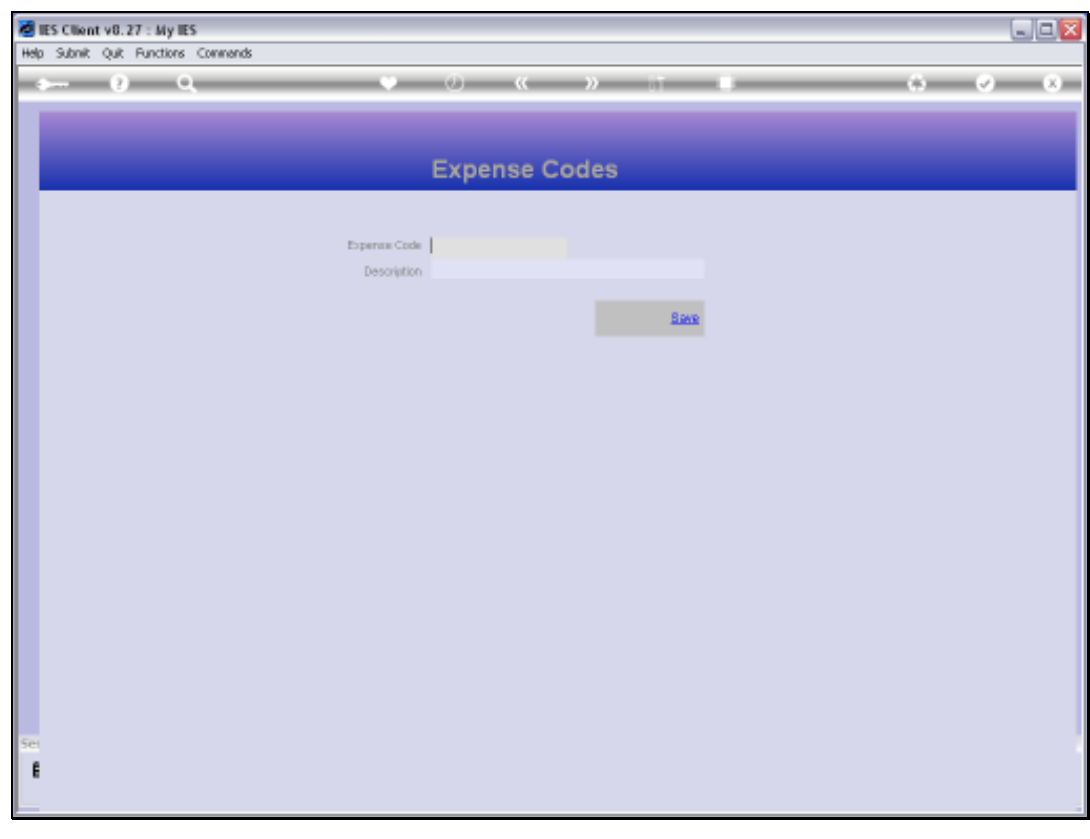

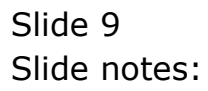